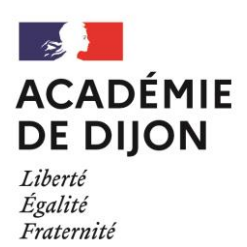

## **BACCALAURÉATS GÉNÉRAL ET TECHNOLOGIQUE SESSION 2022**

## **CONSIGNES À L'ATTENTION DES CANDIDATS INDIVIDUELS (DONT LE CNED ET LES ÉTABLISSEMENTDS D'ENSEIGNEMENT À DISTANCE)**

**INSCRIPTIONS AUX ÉPREUVES DE LA SESSION 2022**

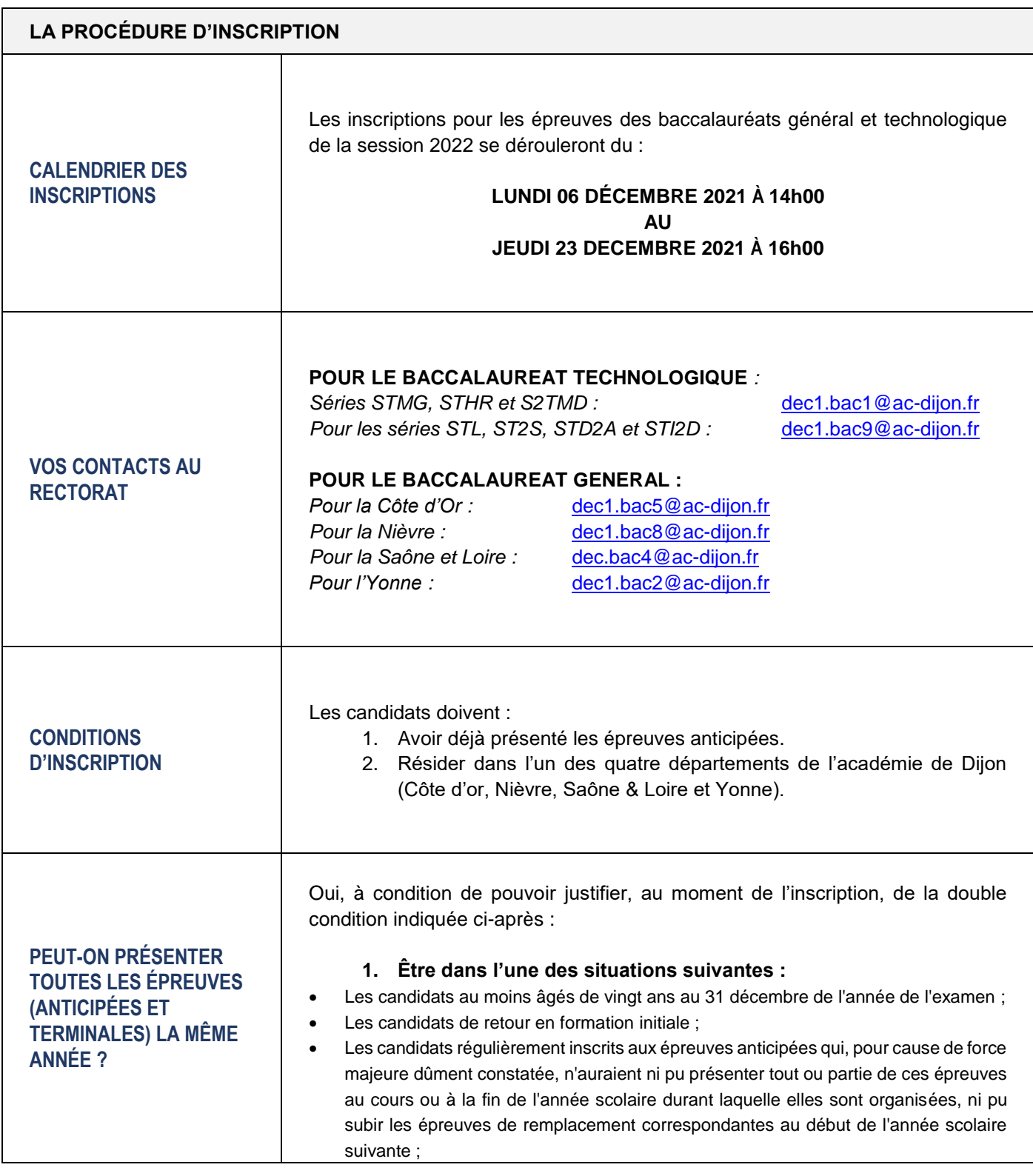

 $\begin{pmatrix} 1 \end{pmatrix}$ 

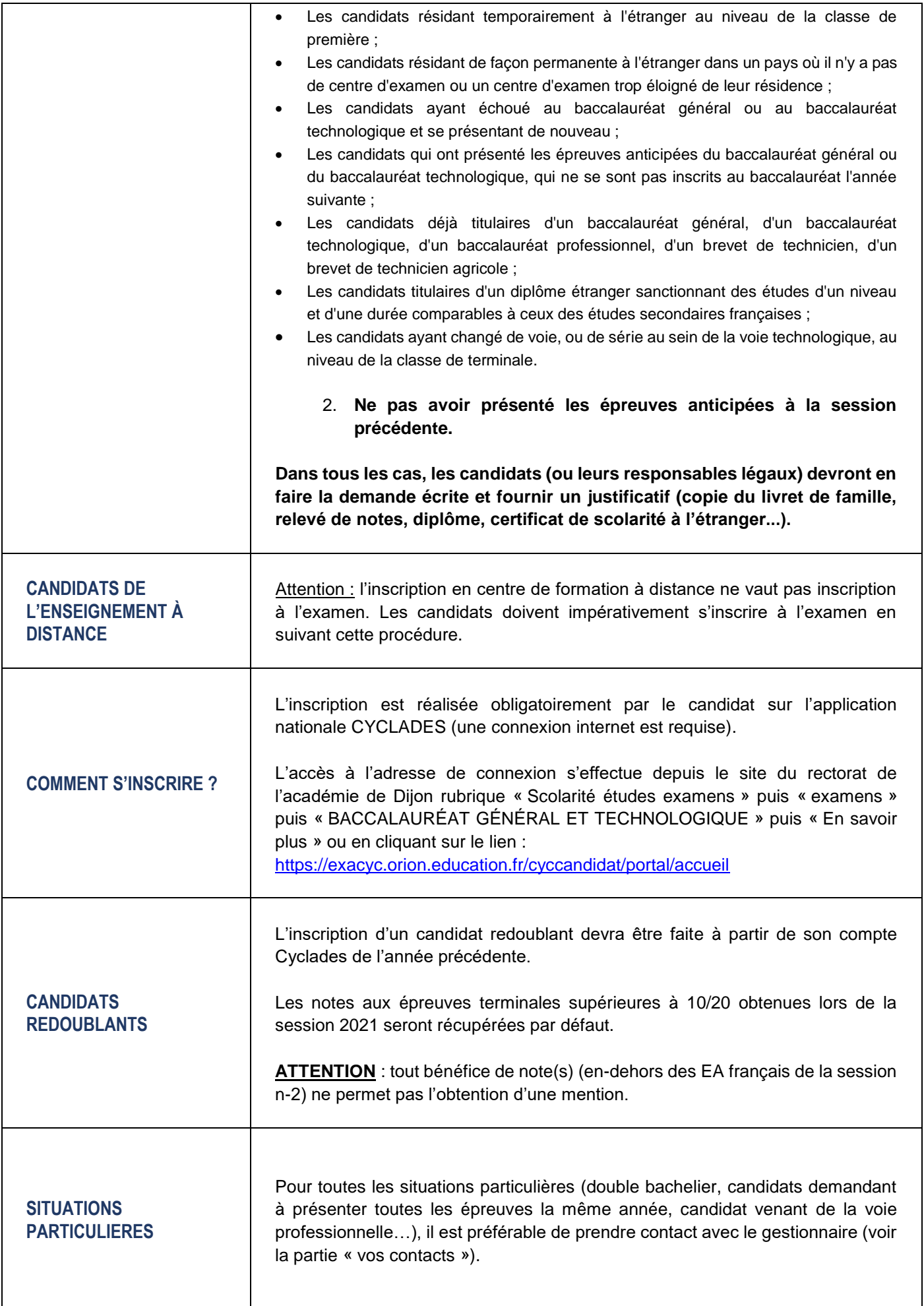

## **LES ÉTAPES D'INSCRIPTION**

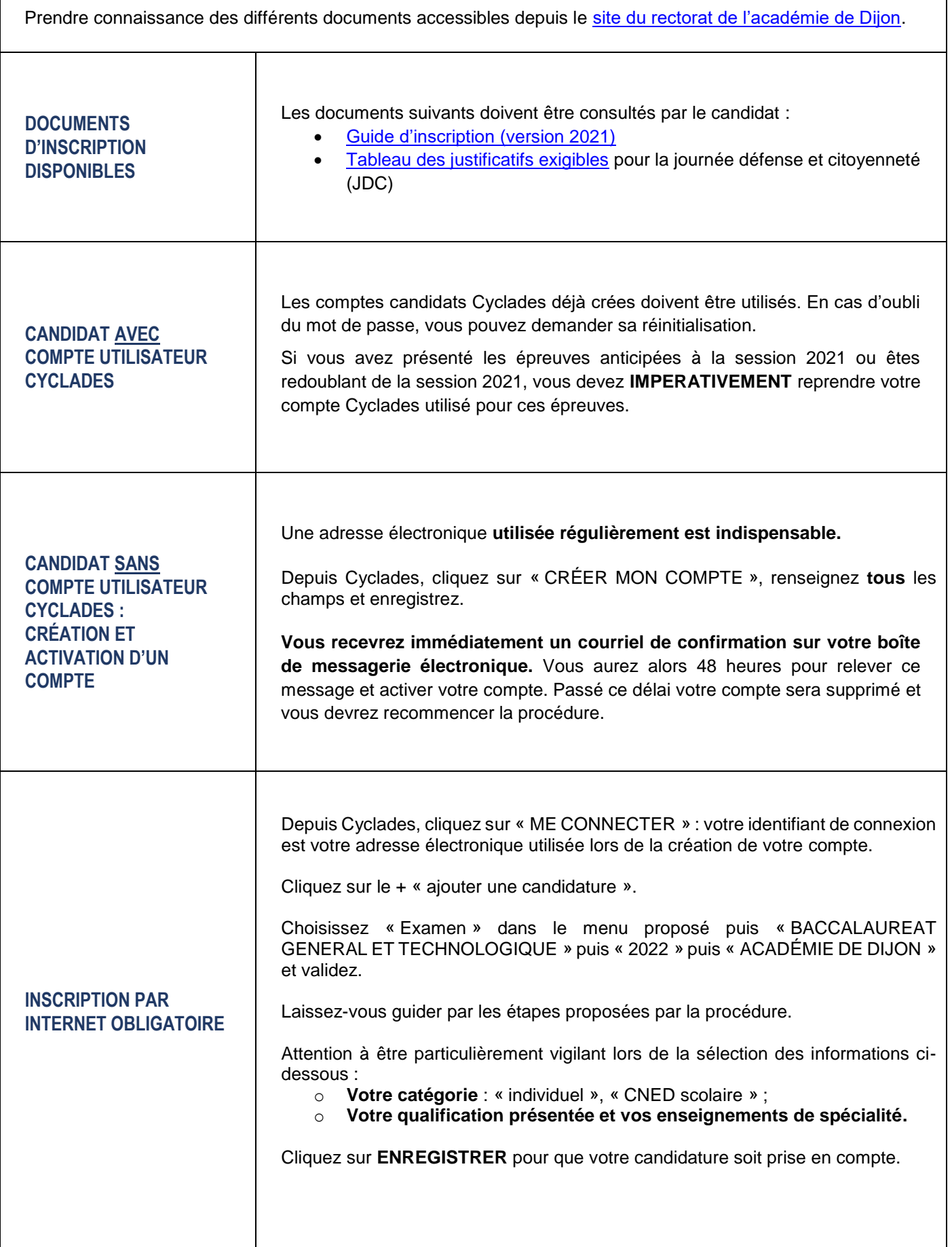

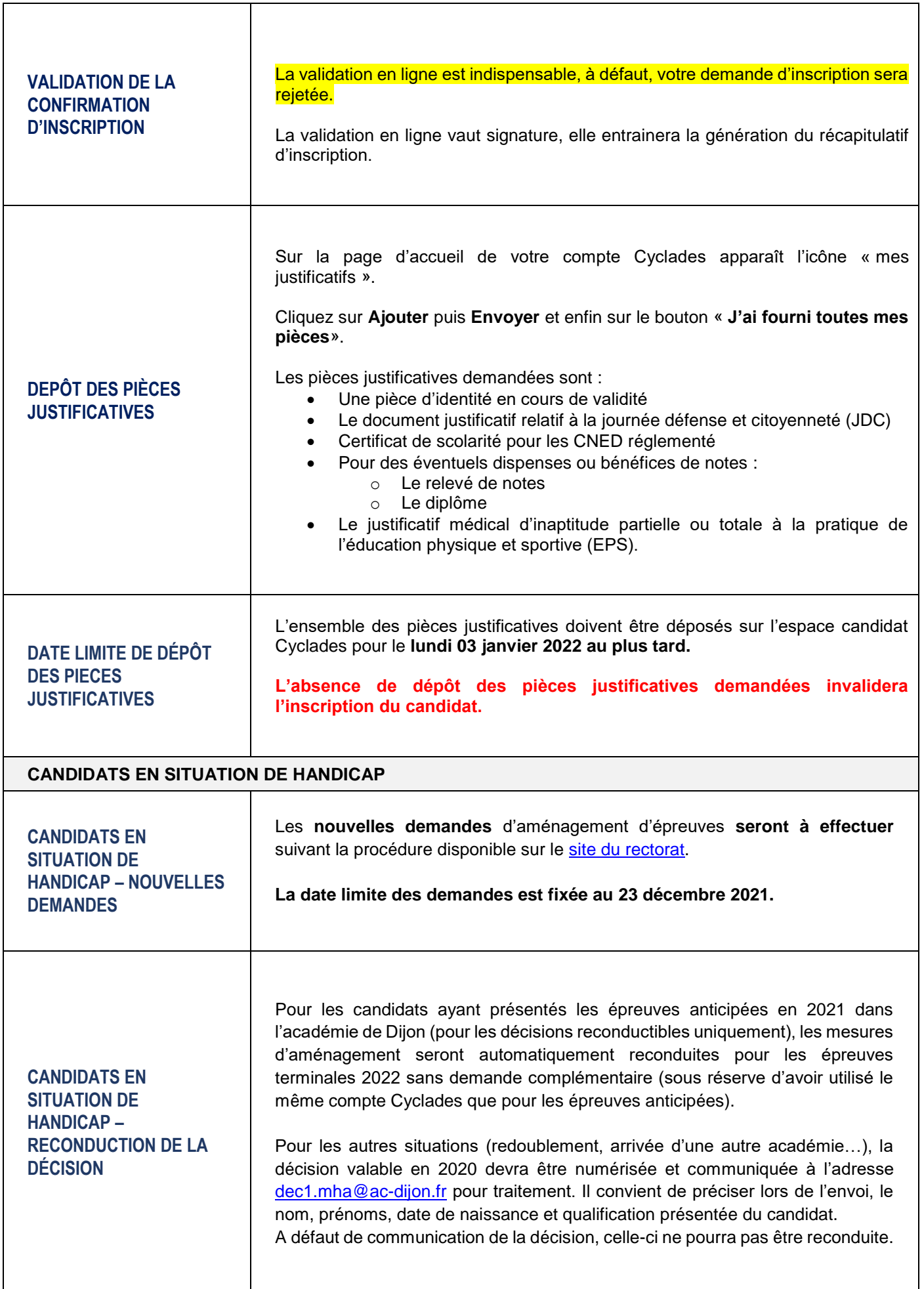

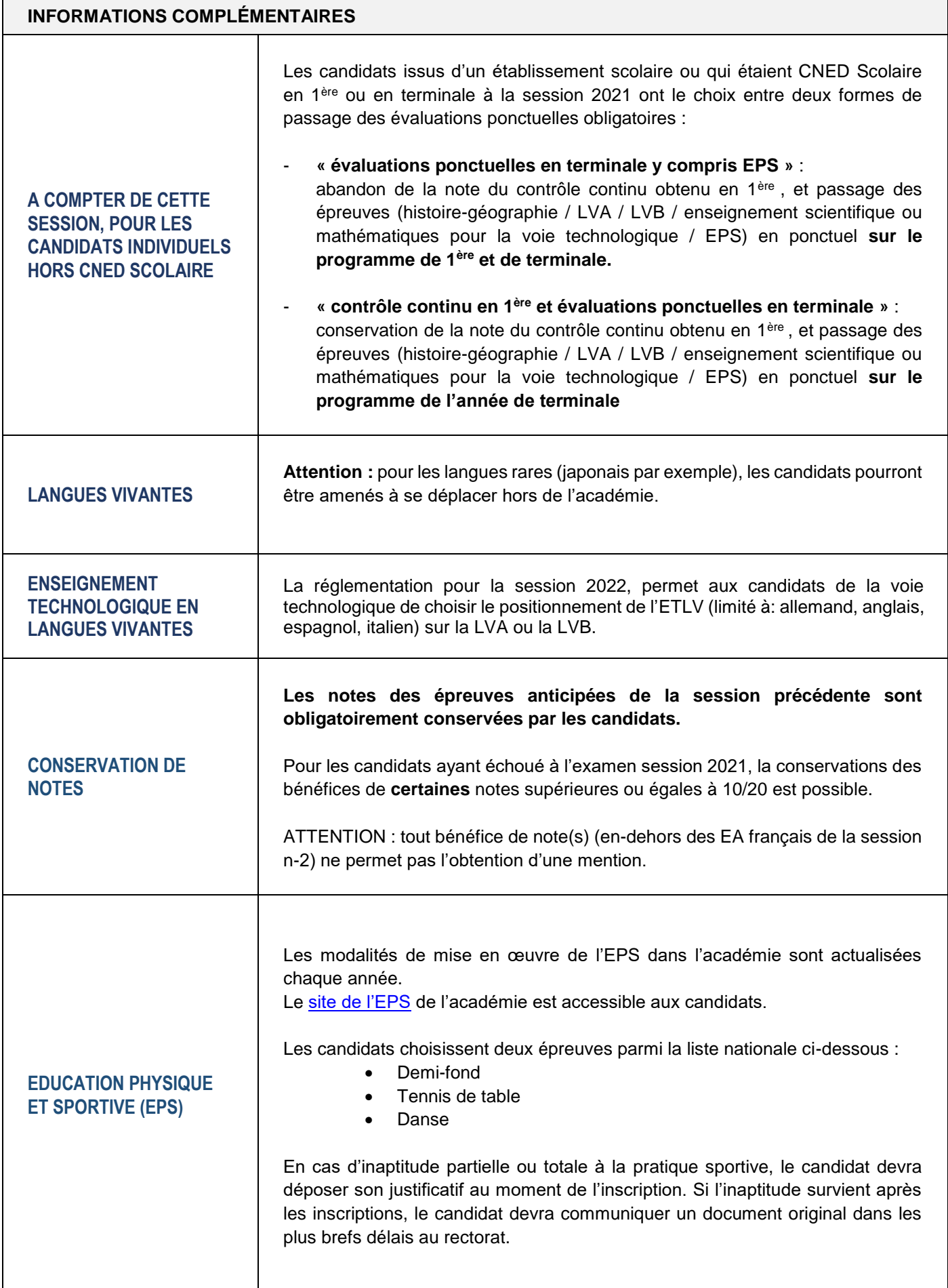

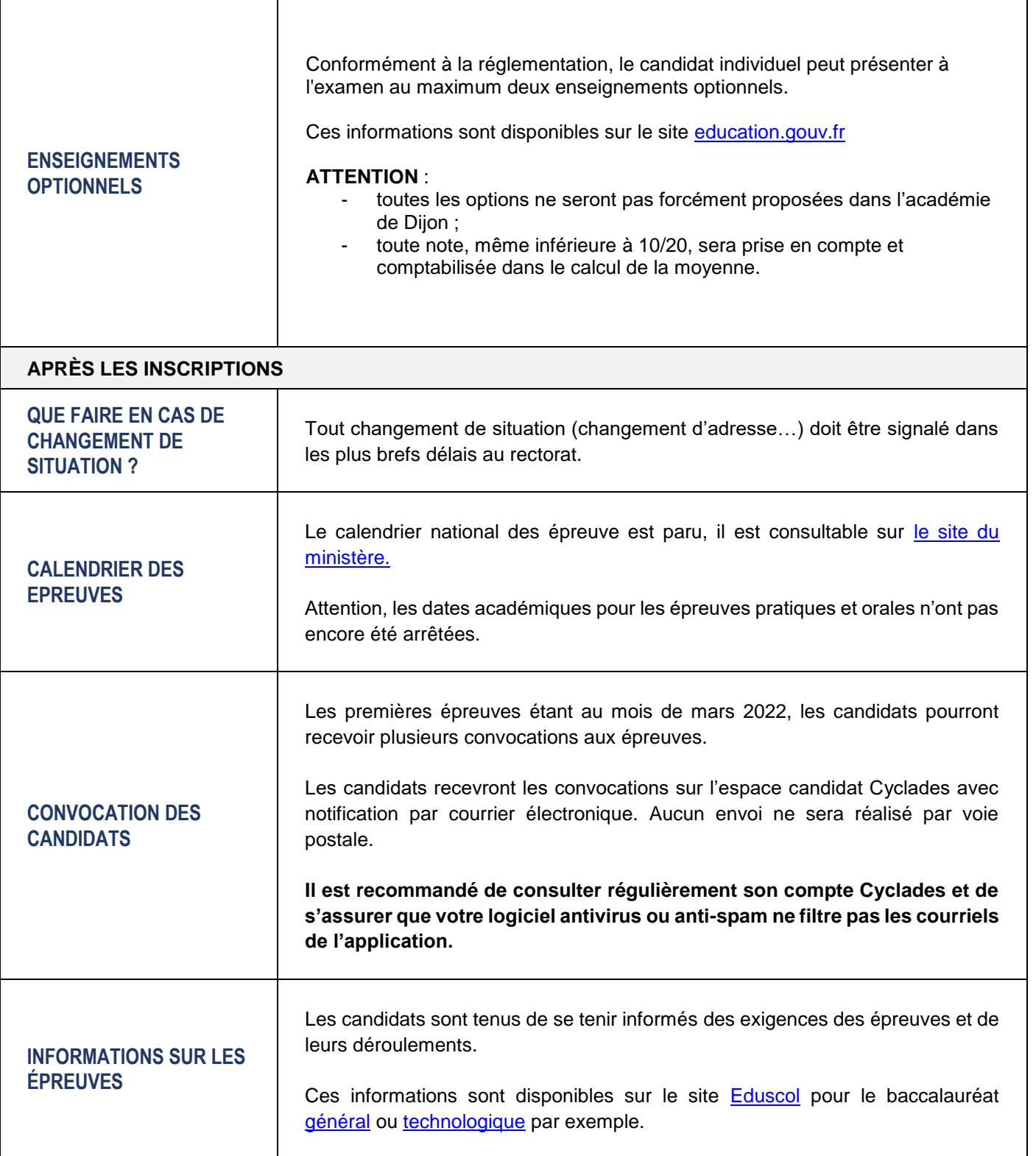